# **ОЦЕНОЧНЫЕ МАТЕРИАЛЫ ПО ДИСЦИПЛИНЕ**

Математическое моделирование режимов электроэнергетических систем

**Код модуля Модуль** Моделирование и оптимизация в электроэнергетических системах

**Екатеринбург**

Оценочные материалы составлены автором(ами):

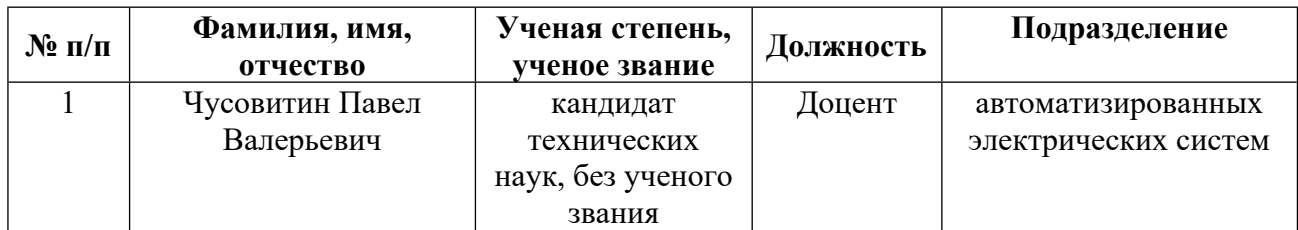

# **Согласовано:**

Управление образовательных программ Р.Х. Токарева

**Авторы:**

• **Чусовитин Павел Валерьевич, Доцент, автоматизированных электрических систем**

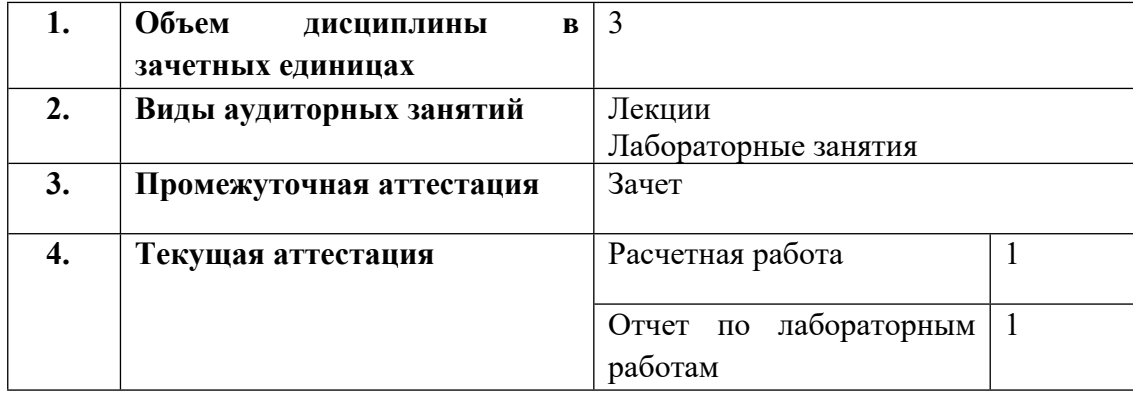

**1. СТРУКТУРА И ОБЪЕМ ДИСЦИПЛИНЫ Математическое моделирование режимов электроэнергетических систем**

## **2. ПЛАНИРУЕМЫЕ РЕЗУЛЬТАТЫ ОБУЧЕНИЯ (ИНДИКАТОРЫ) ПО ДИСЦИПЛИНЕ МОДУЛЯ Математическое моделирование режимов электроэнергетических систем**

Индикатор – это признак / сигнал/ маркер, который показывает, на каком уровне обучающийся должен освоить результаты обучения и их предъявление должно подтвердить факт освоения предметного содержания данной дисциплины, указанного в табл. 1.3 РПМ-РПД.

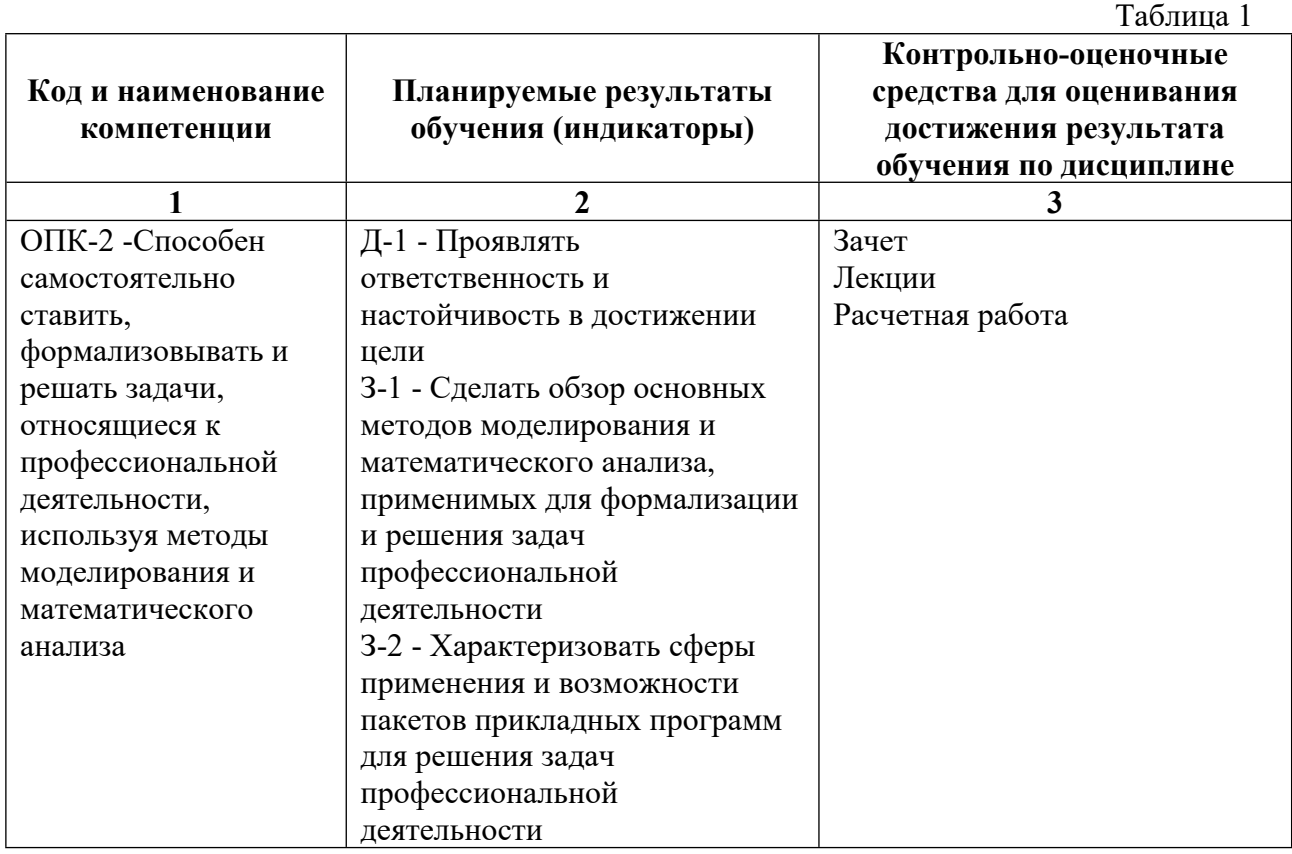

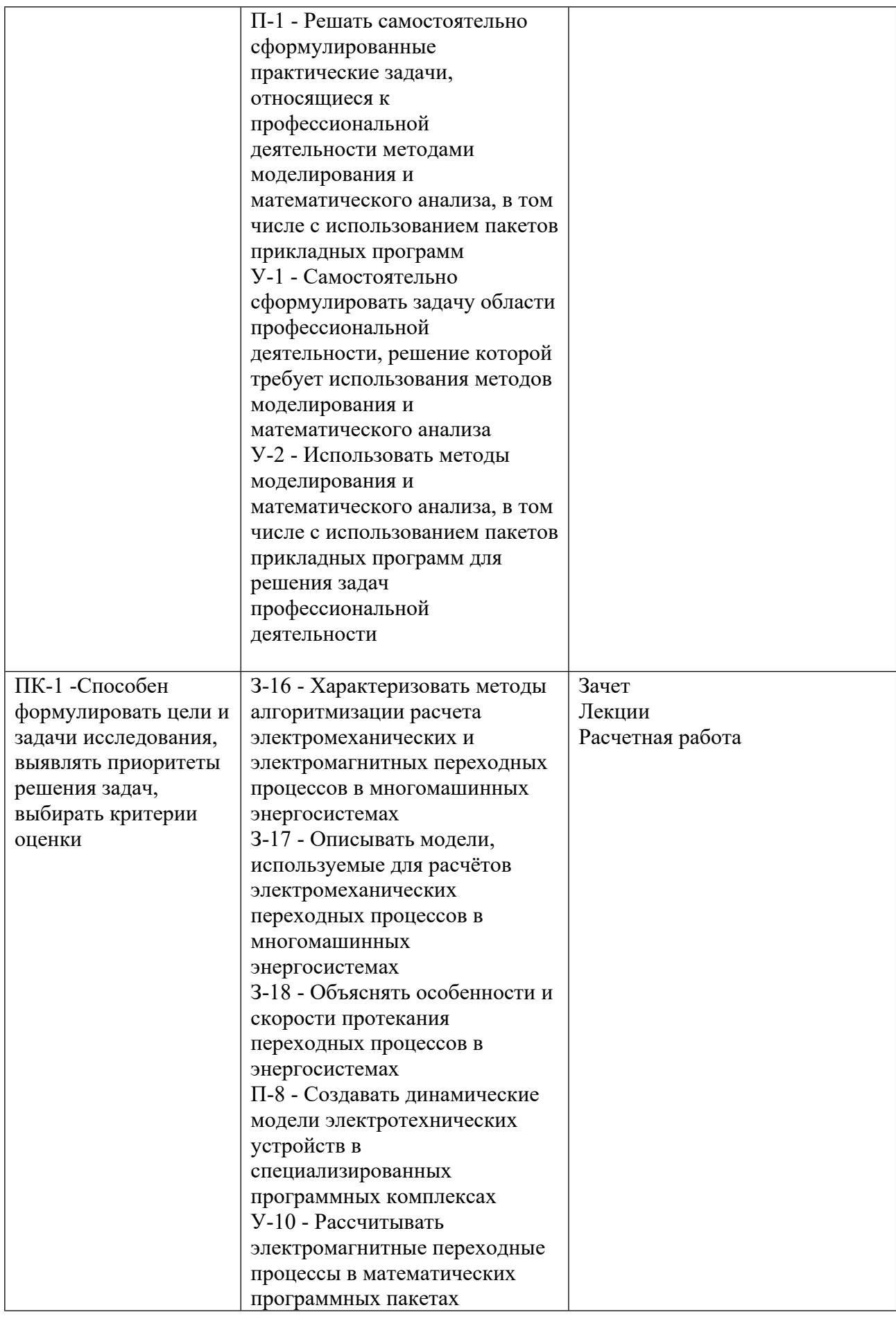

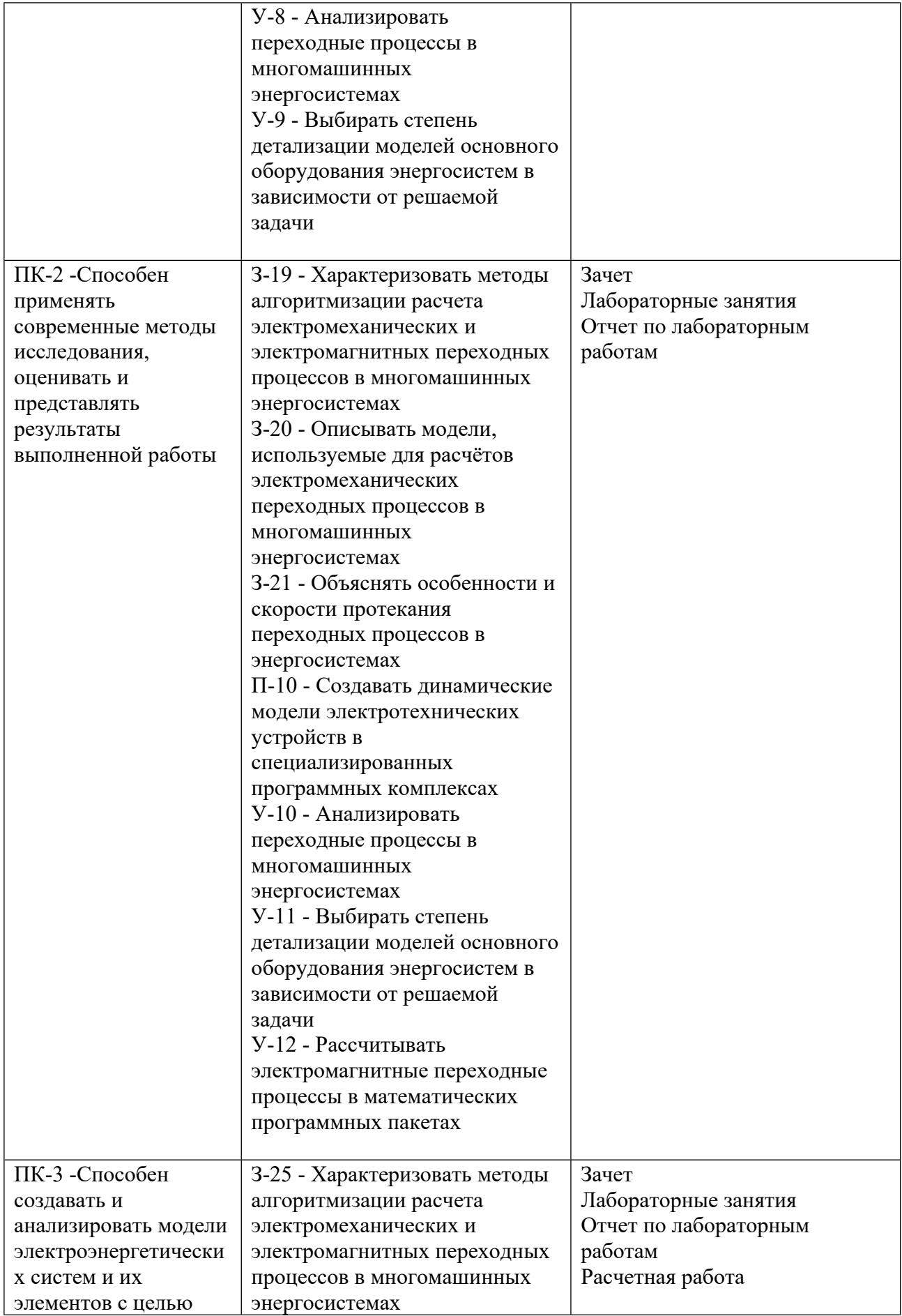

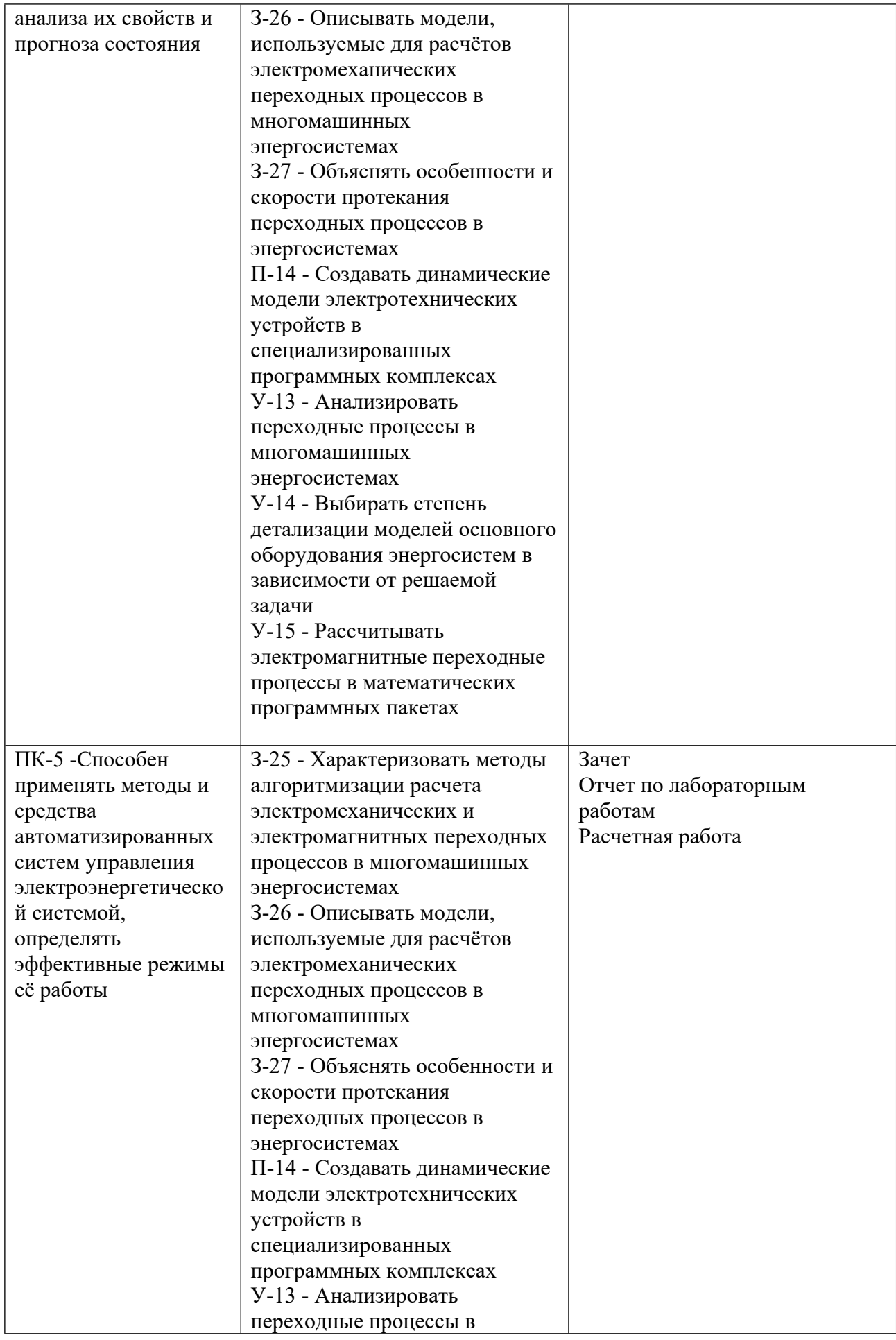

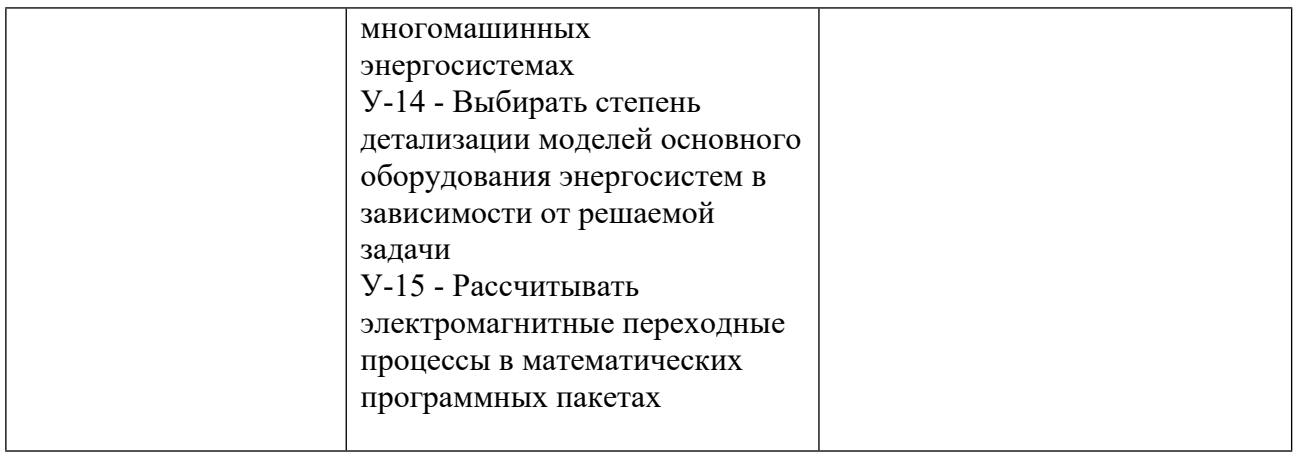

## **3. ПРОЦЕДУРЫ КОНТРОЛЯ И ОЦЕНИВАНИЯ РЕЗУЛЬТАТОВ ОБУЧЕНИЯ В РАМКАХ ТЕКУЩЕЙ И ПРОМЕЖУТОЧНОЙ АТТЕСТАЦИИ ПО ДИСЦИПЛИНЕ МОДУЛЯ В БАЛЬНО-РЕЙТИНГОВОЙ СИСТЕМЕ (ТЕХНОЛОГИЧЕСКАЯ КАРТА БРС)**

# **3.1. Процедуры текущей и промежуточной аттестации по дисциплине**

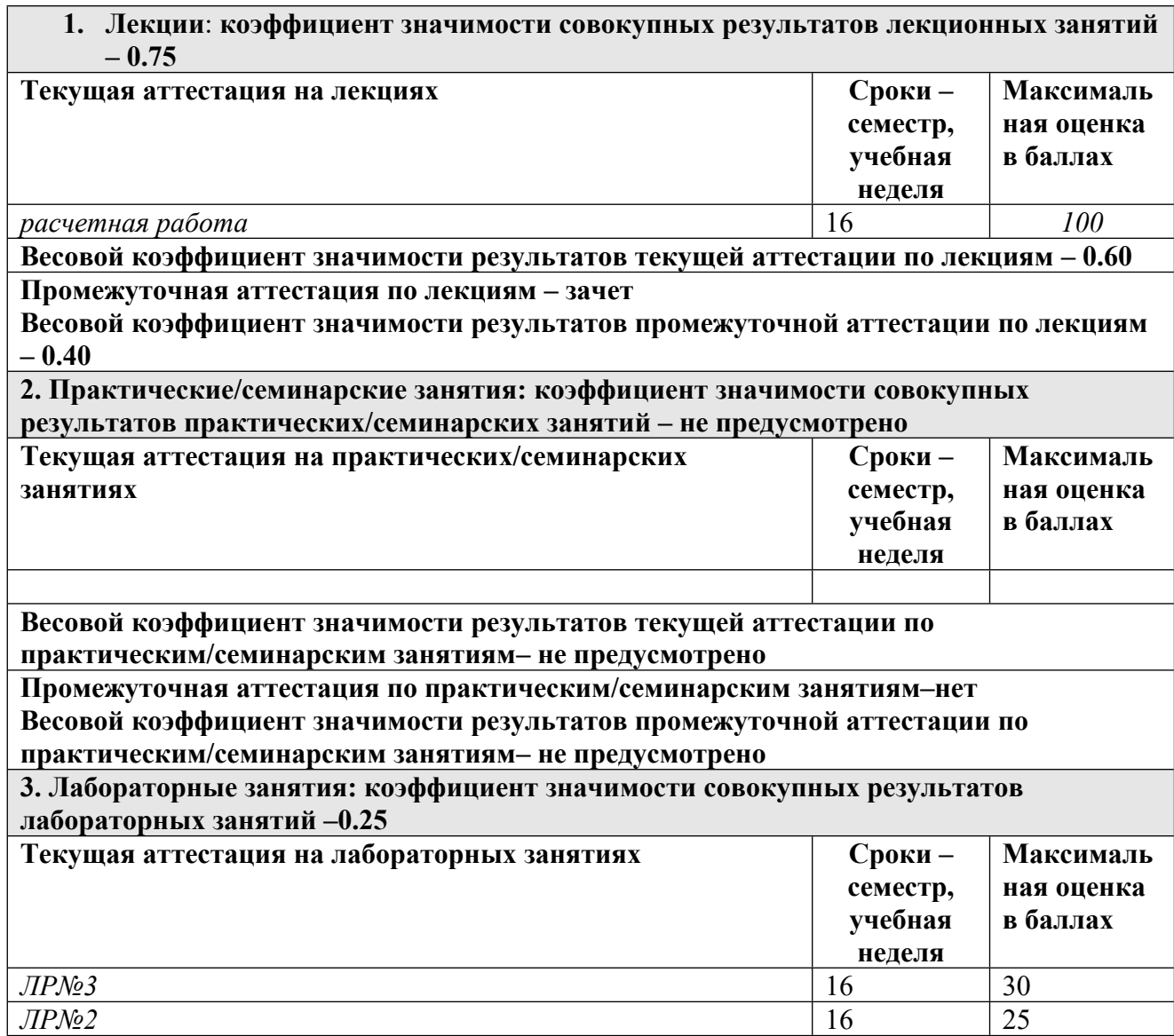

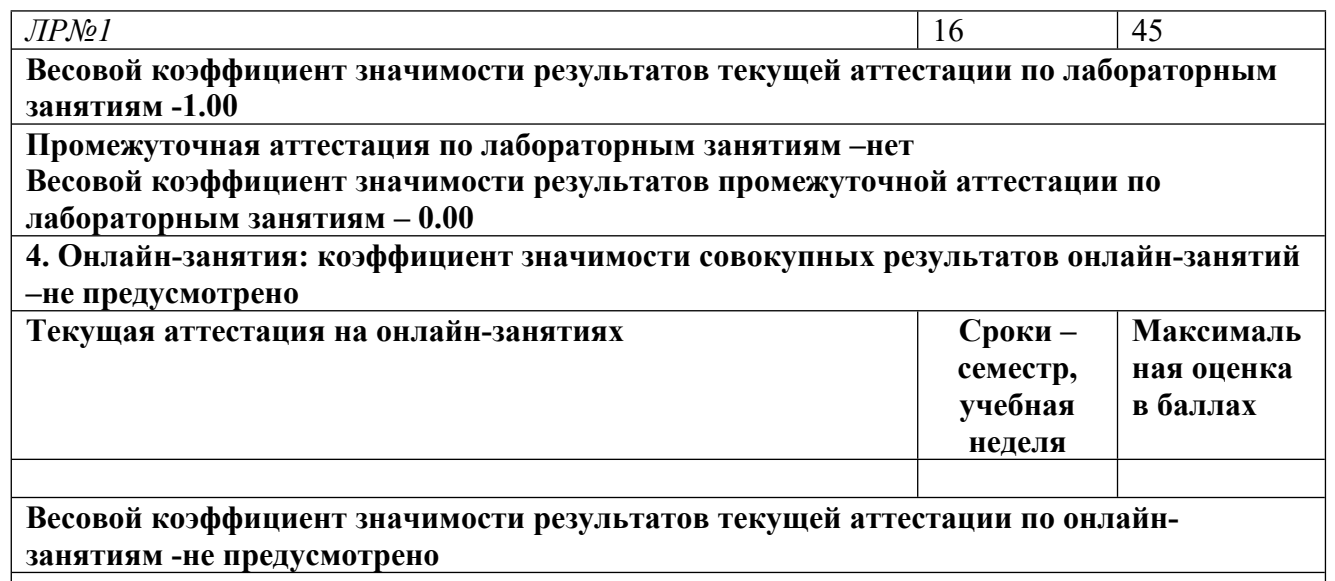

**Промежуточная аттестация по онлайн-занятиям –нет**

**Весовой коэффициент значимости результатов промежуточной аттестации по онлайнзанятиям – не предусмотрено**

#### **3.2. Процедуры текущей и промежуточной аттестации курсовой работы/проекта**

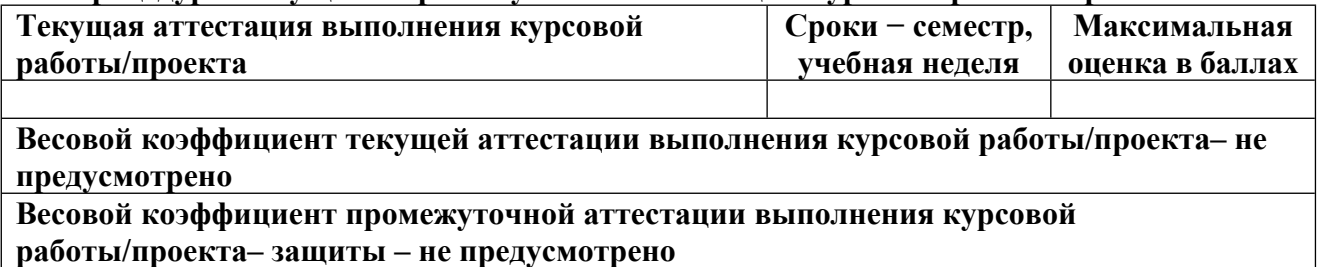

# **4. КРИТЕРИИ И УРОВНИ ОЦЕНИВАНИЯ РЕЗУЛЬТАТОВ ОБУЧЕНИЯ ПО ДИСЦИПЛИНЕ МОДУЛЯ**

4.1. В рамках БРС применяются утвержденные на кафедре/институте критерии (признаки) оценивания достижений студентов по дисциплине модуля (табл. 4) в рамках контрольнооценочных мероприятий на соответствие указанным в табл.1 результатам обучения (индикаторам).

Таблина 4

### **Критерии оценивания учебных достижений обучающихся**

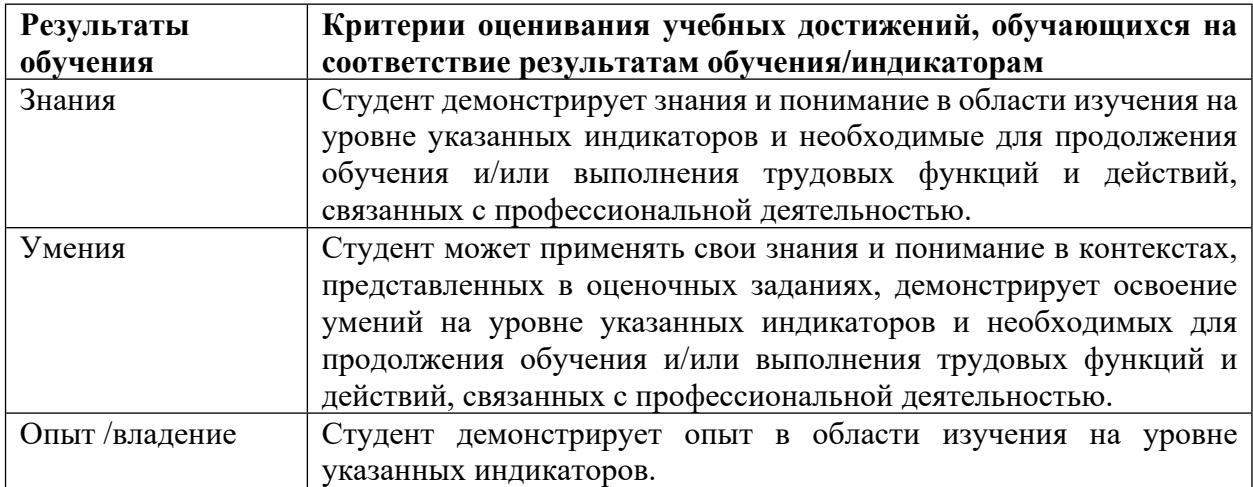

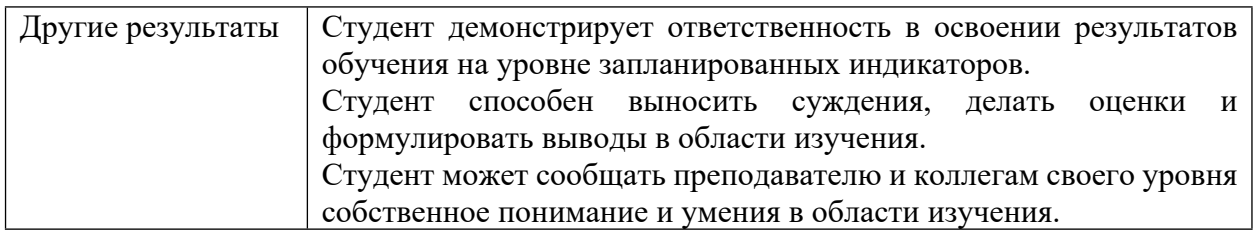

4.2 Для оценивания уровня выполнения критериев (уровня достижений обучающихся при проведении контрольно-оценочных мероприятий по дисциплине модуля) используется универсальная шкала (табл. 5).

Таблица 5

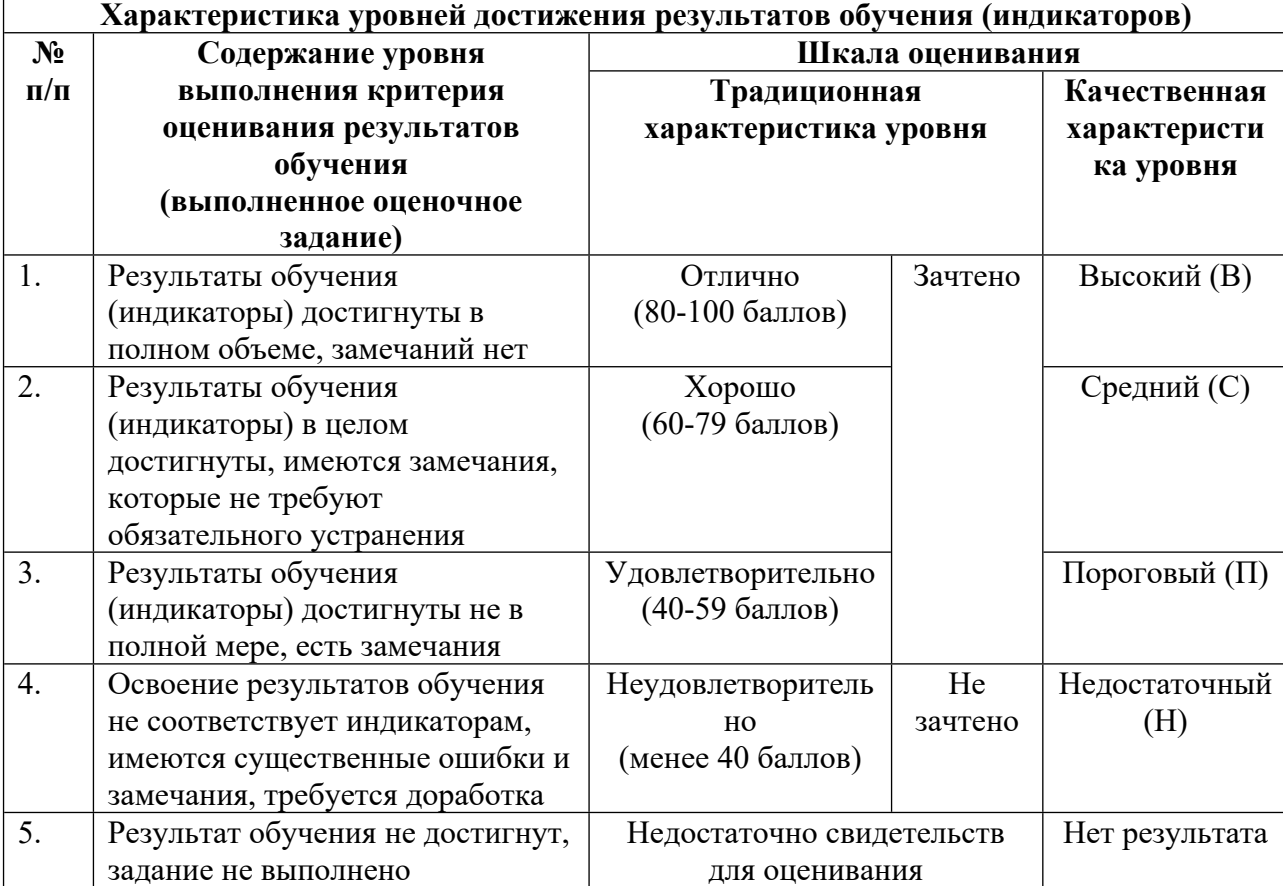

#### **Шкала оценивания достижения результатов обучения (индикаторов) по уровням**

# **5. СОДЕРЖАНИЕ КОНТРОЛЬНО-ОЦЕНОЧНЫХ МЕРОПРИЯТИЙ ПО ДИСЦИПЛИНЕ МОДУЛЯ**

#### **5.1. Описание аудиторных контрольно-оценочных мероприятий по дисциплине модуля**

## **5.1.1. Лекции**

Самостоятельное изучение теоретического материала по темам/разделам лекций в соответствии с содержанием дисциплины (п. 1.2. РПД)

## **5.1.2. Лабораторные занятия**

Примерный перечень тем

- 1. Создание модели генератора в виде уравнения движения и интеграция её в сеть
- 2. Добавление в имеющуюся модель турбины, регулятора скорости и АРВ
- 3. Создание модели многомашинной электроэнергетической системы

LMS-платформа − не предусмотрена

## **5.2. Описание внеаудиторных контрольно-оценочных мероприятий и средств текущего контроля по дисциплине модуля**

Разноуровневое (дифференцированное) обучение.

# **Базовый**

## **5.2.1. Расчетная работа**

Примерный перечень тем

1. Создание одномашинной модели генератора с турбиной, АРС, АРВ, моделирование переходных процессов в ней

2. Создание модели многомашинной электроэнергетической системы, моделирование переходных процессов в ней

Примерные задания

Задание 1. Расчет переходного процесса в одномашинной системе с шинами бесконечной мощности (ШБМ). На рисунке 1 представлена схема энергосистемы, для которой необходимо провести расчет. Исходные данные для расчета предоставляются руководителем расчетной работы.

Для возмущения "наброс механической мощности" предусмотреть два случая: наброс мощности 10% от исходного режима; наброс мощности до величины обеспечивающей сползание режима и нарушение статической устойчивости за время 2\*(постоянная времени обмотки возбуждения).

Для возмущения "к.з. с отключением ВЛ" выбрать шунт короткого замыкания, чтобы напряжение на зажимах генератора достигло 30% от исходного режима. Продолжительность короткого замыкания выбрать такой, чтобы угол ротора в ходе переходного процесса превысил значение, соответствующее максимуму угловой характеристики, и чтобы динамический переход был устойчив.

В отчете привести графики:

- для к.з.:  $Pe(t)$ ,  $E'q(t)$ ; график зависимости  $Pe(de)$ , dw(delta).
- для обоих случаев наброса мощности в одних осях:  $Pe(t)$ , delta $(t)$ , dw $(t)$ , E`q(t).

Задание 2. Схема задания 1 дополняется моделями регулятора возбуждения, турбины и регулятора скорости. Параметры этих моделей представлены в приложении 1.

В ходе выполнения задания требуется:

• Смоделировать к.з. в той же точке и с тем же шунтом, что в задании 1. В ходе моделирования получить значение предельного времени отключения к.з. для заданного коэффициента усиления АРВ и для Ku=0. Привести графики dw(t) и Ug(t) для Ku=заданное и Ku=0 в одних осях для случая, соответствующего предельному времени отключения при Ku=0.

• Смоделировать 20% наброс мощности на генератор для заданной постоянной времени регулятора скорости и для постоянной времени близкой к 0.

• Получить область устойчивости генератора в координатах Ku(Pe) в диапазоне мощностей от 0,5\*Pном до Pmax. Указать точку исходного состояния генератора в этой области. Алгоритм для получения области устойчивости представлен на рисунке 2.

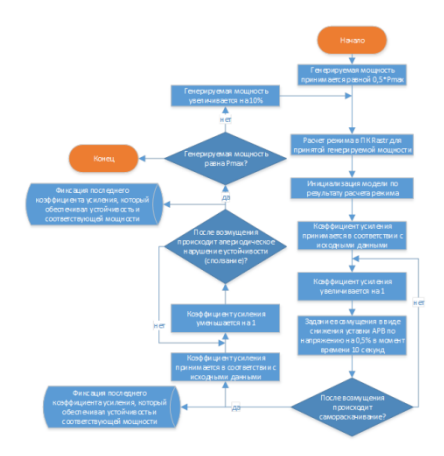

Задание 3. Расчет переходного процесса в двухмашинной системе с ШБМ. Число узлов в модели - 5. Из них 2 генераторных (моделируются уравнениями движения с турбинами и регуляторами скорости), один ШБМ, остальные нагрузочные.

Параметры схем и исходные данные для выполнения задания представлены в Приложении 2 к Домашнему заданию. Перед выполнением необходимо согласовать вариант с руководителем.

4.1 Расчет переходного процесса осуществляется также, как для первых двух заданий за тем исключением, что матрицы проводимостей и соответственно система уравнений установившегося режима будет большей размерности. Кроме того, необходимо сформировать две группы дифференциальных уравнений (для каждого из генераторов).

4.2 Для инициализации модели следует (как и в предыдущих заданиях) выполнить расчет установившегося режима в Rastr и рассчитать начальные значения дифференцируемых переменных, как это делалось в задании 1 и 2.

4.3 В модели присутствуют нагрузки, которые для расчета требуется пересчитать в шунты и добавить в диагональные элементы матрицы собственных и взаимных проводимостей. Для расчета проводимостей шунтов необходимо использовать напряжения в узлах сети, полученные из расчета в Rastr.

4.4 Трансформаторы генераторов следует вводить в расчет упрощенно - только реактивными сопротивлениями, которые складываются с сопротивлениями генераторов (например, при присоединении генератора к сети следует использовать не X`d, а X`ds=X`d+Xт). Соответственно параметры генераторов приводятся к классу напряжения сети.

4.5 В созданной модели необходимо смоделировать ряд возмущений.

4.5.1 Два последовательных наброса мощности в 10 % от Рном. На один генератор, затем, когда переходный процесс от этого наброса затухнет, на второй генератор.

4.5.2 Короткое замыкание в точке, определенной заданием. Требуется подобрать шунт к.з. таким, чтобы напряжение при к.з. снижалось до 20% от исходного значения. Необходимо смоделировать к.з. для предельного времени отключения.

4.5.3 Далее необходимо смоделировать к.з. продолжительностью "предельное время отключения + 0,5 секунды". Для этого возмущения необходимо определить линии, по которым происходит асинхронный ход.

4.6 Все моделируемые явления следует пояснить. Состав графиков для пояснения необходимо выбрать самостоятельно. При этом руководитель оставляет за собой право потребовать дополнить работу теми или иными графиками.

Задание 4. В модели задания 4 ШБМ заменяется на генератор, представляемый уравнением движения, регулятором скорости (без турбины) и АРЧМ. Отключением одного из генераторов (по выбору студента и согласованию с руководителем) моделируется возникновение дефицита мощности в энергосистеме. Приводится несколько графиков изменения частоты оставшегося генератора и внешней системы для трех значений коэффициента усиления АРЧМ. Обязательным значением коэффициента усиления является "0", остальные выбираются по рекомендации руководителя.

LMS-платформа − не предусмотрена

#### **5.2.2. Отчет по лабораторным работам**

Примерный перечень тем

1. Создание модели генератора в виде уравнения движения и интеграция его в сеть

2. Дополнение созданной модели моделью турбины, регулятора скорости, АРВ

3. Создание модели многомашинной электроэнергетической системы

Примерные задания

ЛР№ 1

На основе стандартных блоков ПО Matlab Simulink необходимо создать модель генератора в виде уравнения движения. Генератор представляется в электрической сети в виде неизменной ЭДС за неизменным сопротивлением. Модель должна быть собрана с применением преобразования координат abc\_dq0 и dq0\_abc. После создания модели в ней моделируются возмущения: короткое замыкание, наброс механической мощности на вал генератора.

#### ЛР№ 2

В работе модель, созданная в ходе выполнения ЛР№1, дополняется моделью паровой турбины с регулятором скорости, а также модель системы возбуждения с автоматическим регулятором возбуждения. Для созданной модели выполняется моделирование самораскачивания системы из-за некорректных настроек АРВ, а также резкое открытие регулировочного клапана турбины.

ЛР№ 3

В работе создается модель многомашинной системы, где каждая машина представляет собой генератор, созданный при выполнении ЛР№1 и ЛР№2. В сложнозамкнутой модели воспроизводится асинхронный ход вызванный коротким замыканием, а также системное снижение частоты, вызванное дефицитом активной мощности.

LMS-платформа − не предусмотрена

### **5.3. Описание контрольно-оценочных мероприятий промежуточного контроля по дисциплине модуля**

#### **5.3.1. Зачет**

Список примерных вопросов

1. Принципы расчета электромеханических переходных процессов в энергосистемах. Последовательность расчета, моделирование возмущений.

2. Система уравнений для расчета установившегося режима. Интеграция генератора в сеть. Особенности перехода из системы координат сети в систему координат генератора и обратно.

3. Уравнение движения: физические закономерности, лежащие в основе модели; вывод уравнений модели; структурная схема; инициализация модели.

4. Переходный процесс в обмотке возбуждения: физические закономерности, лежащие в основе модели; вывод уравнений модели; структурная схема; инициализация модели; влияние учета этого процесса на расчет электромеханических процессов в ЭЭС.

5. Переходные процессы в демпферных контурах: физические закономерности, лежащие в основе модели; вывод уравнений модели; структурная схема; инициализация модели; влияние учета этого процесса на расчет электромеханических процессов в ЭЭС.

6. Автоматический регулятор возбуждения пропорционального действия и возбудитель: Входные управляющие воздействия; уравнение модели; структурная схема модели; инициализация модели. Явление колебательного нарушения устойчивости.

7. Турбина (+ регулятор скорости) и физические закономерности, лежащие в основе модели; вывод уравнений модели; структурная схема; инициализация модели; влияние учета этого процесса на расчет электромеханических процессов в ЭЭС (наброс мощности на генератор).

8. Инициализация полной модели генератора: в каких моделях какие параметры инициализируются; формулы для расчета.

9. Общие принципы описания динамических моделей структурными схемами. Типовые блоки для описания моделей.

10. Типы задач: • По заданной структурной схеме записать уравнения динамической системы; • По заданным уравнениям изобразить структурную схему динамической системы; • Для заданного режима и параметров генератора и уровня детализации модели рассчитать начальные значения дифференцируемых переменных; • Рассчитать переходный процесс в динамической системе, для которой заданы уравнения, их коэффициенты и начальные условия.

LMS-платформа − не предусмотрена

## **5.4 Содержание контрольно-оценочных мероприятий по направлениям воспитательной деятельности**

Направления воспитательной деятельности сопрягаются со всеми результатами обучения компетенций по образовательной программе, их освоение обеспечивается содержанием всех дисциплин модулей.